Note: Kindly complete and submit this form to AmBank (M) Berhad, Level 21, Menara Dion, Jalan Sultan Ismail, 50250 KL. (Attention: Client Support Group)

User Maintenance Form: I) Change of Customer Security Administrator

II ) Change of User III ) Remove User

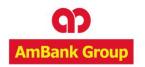

**Company Information** Company Name Business Registration No. : Kindly be informed that we would like to request the following: Change of Customer Security Administrator (CSA) - Kindly return the existing token(s) to us Existing PRIMARY CSA Name: Existing SECONDARY CSA Name: **NEW PRIMARY CSA NEW SECONDARY CSA** User Full Name (as per NRIC): User Full Name (as per NRIC): Preferred User ID: Preferred User ID: NRIC/Passport Number: NRIC/Passport Number: Mobile Number: Mobile Number: Email address: Email address: Specimen Signature: Specimen Signature: **Add Inquiry User** User Full Name (as per NRIC): User Full Name (as per NRIC): Preferred User ID: Preferred User ID: NRIC/Passport Number: NRIC/Passport Number: Mobile Number: Mobile Number: Email address: Email address: Specimen Signature: Specimen Signature: (Only For AmTrade) (Only For AmTrade) **Remove Inquiry User** User Full Name: User Full Name: \*Please complete a new request form should there be more than TWO Users. \* Any amendments made on this application form must be signed by the Authorized Signatories Signed By: Signed By: Full Name: Full Name: Designation: Designation: NRIC / Passport No.: NRIC / Passport No.:

Date:

Date: